# SharePoint 2013 Administrator, Part 2 of 5: Configuration

#### page 1

Meet the expert: Philip Wheat is an industry veteran who has been active in the computer industry for over 20 years. With experience stretching back to the beginnings of the PC era, he has remained active on the leading edges of technology, focusing on embedded systems, knowledge management, and sensor technologies. He is one of the few who has worked with SharePoint since the original beta, has built his own microprocessor, and has had robotics projects featured in the press and TV shows around the world.

Prerequisites: This course assumes that the students are familiar with Windows Server administration and operations. Students should be comfortable with Windows Server 2008 and 2012 releases, and installation and basic operations of Microsoft SQL Server on same. It is helpful if Students have experience with SharePoint versions prior to 2013, though this is not required.

Runtime: 01:40:25

Course description: SharePoint 2013 is a broad and deep platform. In this course, we are going to cover configuring the infrastructure and support services that you'll need to bring up an implementation. We'll look at Central Administration and how to configure your servers to provide a solid base for your user's content. We'll show you how to set up your database connections, configure your top level site repositories, manage your service accounts, and integrate with email. Once configuration is done, you'll then set up your logging and health monitoring to ensure your site is up and running well. And finally in this session, we'll look at the arts of search services – how you can ensure that your users get the most timely and accurate information possible through proper identification of content sources, query shaping, and results management.

#### Course outline:

#### **Central Administration**

- Introduction
- Configuring
- Central Administration
- Post Installation
- Service Applications
- Demo: Central Administration
- · Demo: Service Applications
- Managed Accounts
- Configuring Email
- Demo: Managed Account
- Demo: Configure Email
- Summary

## Logging and Health

- Introduction
- Enabling Logging
- Logging Levels
- Health Analyzer
- Timer Jobs
- Demo: Logging
- · Demo: Health Analyzer
- Demo: Editing Rules
- Demo: Adding a Rule
- Demo: Timer Jobs
- Summary

### Search

Introduction

- SharePoint Search
- Farm Search Services
- · Crawls, Queries, & Results
- Demo : Search Services
- Demo: Search Topology
- Demo: Crawl Logs
- Demo: Query Health
- Demo: Usage Reports
- Demo: Content Sources
- Demo: Add Content Source
- Demo: Crawl Rules
- Demo: Server Name Mappings
- Demo: File Types
- Demo: Index Reset
- Demo: Pause/Resume
- Demo: Crawl Impact Rules
- Demo: Authoritative Pages
- · Demo: Result Sources
- Demo: Query Rules
- Demo: Query Client Types
- Demo: Managed Properties
- Demo: Query Suggestions
- Demo: Store Management
- · Demo: Search Result Removal
- Summary

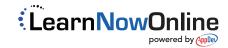